# **L-systems**

*L-systems offer a very simple way to code complex phenomena. From an initial word and a number of replacement operation, we arrive at complicated words. When you "draw" these words, you get beautiful fractal figures. The "L" comes from the botanist A. Lindenmayer who invented L-systems to model plants.*

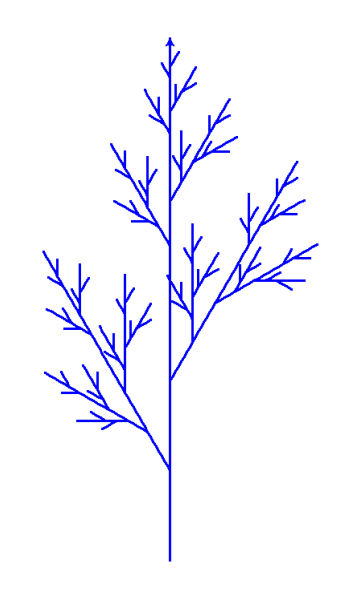

# **Lesson 1** (L-system)**.**

An *L-system* is the data of an initial word and replacement rules. Here is an example with a starting word and only one rule:

#### **BlArB**  $A \rightarrow ABA$

The *k-iteration* of the L-system is obtained by applying the substitution to the starting word *k* times. Using our example:

- First iteration. The starting word is **BlArB**, the rule is **A** → **ABA**: we replace the **A** by **ABA**. We get the word **BlABArB**.
- Second iteration. We start from the word obtained **BlABArB**, we replace the two **A** by **ABA**: we get the word **BlABABABArB**.
- The third iteration is **BlABABABABABABABArB**, etc.

When there are two (or more) rules, they must be applied at the same time. Here is an example of a two-rule L-system:

## $A \rightarrow BIA \rightarrow BB$

With our example:

• First iteration. The starting word is **A**, we apply the first rule **A** → **BlA** (the second rule does not

XXXXXXXX

apply, because there is no **B** yet): we get the word **BlA**.

- Second iteration. We start from the word obtained **BlA**, we replace the **A** by **BlA** and at the same time the **B** by **BB**: we get the word **BBlBlA**.
- The third iteration is **BBBBlBBlBlA**, etc.

**Lesson 2** (Optional argument for a function)**.**

I want to program a function that draws a line of a given length, with the possibility to change the thickness of the line and the color.

One method would be to define a function by:

def draw(length, width, color):

I would then call it like this:

draw(100, 5, "blue"):

But since my features will, most of the time, have a thickness of 5 and a blue color, I lose time and legibility by giving this information each time.

With Python it is possible to create optional arguments. There is a way to use optional arguments by giving the function default values:

def draw(length, width=5, color="blue"):

- The command draw(100) draws my line, and as I only specified the length, the arguments width and color get the default values (5 and blue).
- The command draw (100, width=10) draws my line with a new thickness (the color is the default one).
- The command draw(100, color="red") draws my line with a new color (the thickness is the default one).
- The command draw(100, width=10, color="red") draws my line with a new thickness and a new color.
- We can also use:
	- **–** draw(100, 10, "red"): no need to specify the names of the arguments if you maintain the order.
	- **–** draw(color="red", width=10, length=100): if you name the arguments, then you can pass them in any order.

# **Activity 1** (Draw a word)**.**

*Goal: make a drawing from a "word". Each character corresponds to a turtle instruction.*

You are given a word (for example **AlArAArArA**) in which each letter (read from left to right) corresponds to an instruction for Python's turtle.

- **A** or **B**: advance by a fixed distance (by tracing),
- **l**: turn left, without moving forward, by a fixed angle (most often 90 degrees),
- **r**: turns right by a fixed angle.

The other characters do not do anything. (More commands will be added later on.)

Program a draw\_lsystem(word,angle=90,scale=1) function which displays the drawing corresponding to the letters of a string word. By default the angle is 90 degrees, and the distance you move forward is 100×scale.

For example: draw\_lsystem("AlArAArArA") displays this:

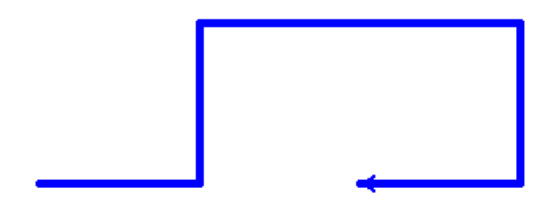

**Activity 2** (Only one rule – Koch's snowflake)**.**

*Goal: draw the Koch snowflake from a word obtained by iterations.*

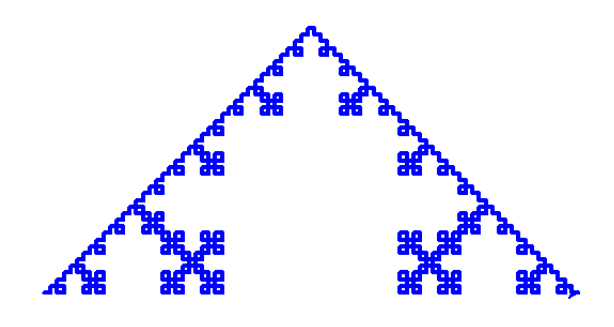

1. Program a replace\_1(word,letter,pattern) function that replaces a letter with a pattern in a word.

For example with word = "ArAAl", replace\_1(word, "A", "Al") returns the word AlrAlAll: each letter **A** has been replaced by the pattern **Al**.

- 2. Program an iterate\_lsystem\_1(start,rule,k) function which calculates the *k*-iteration of the L-system associated with the initial word start according to the rule rule which contains the pair formed by the letter and its replacement pattern. For example, with:
	- start  $=$  " $A$ "
	- rule =  $("A", "AlArArAlA")$  *i.e.*  $A \rightarrow AlArArAlA$
	- for  $k = 0$ , the function returns the starting word A,
	- for  $k = 1$ , the function returns AlArArAlA,
	- for  $k = 2$ , the function returns:

## AlArArAlAlAlArArAlArAlArArAlArAlArArAlAlAlArArAlA

- for  $k = 3$ , the function returns: AlArArAlAlAl... a word of 249 letters.
- 3. Trace the first images of the Koch's snowflake given as above by:

## start:  $A$  rule:  $A \rightarrow AIArA rA1A$

Here are the images for  $k = 1$  up to  $k = 5$ . For  $k = 1$ , the word is **AlArArAlA**, you can draw yourself and confirm the trace of the first image.

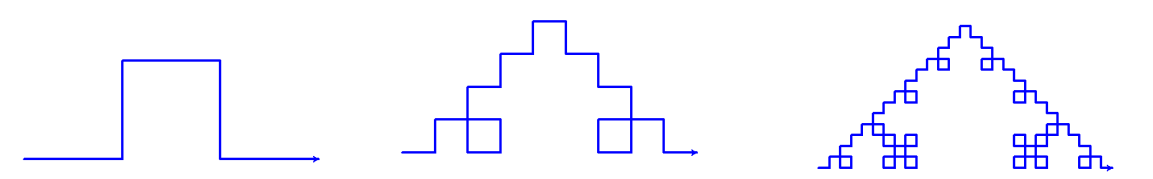

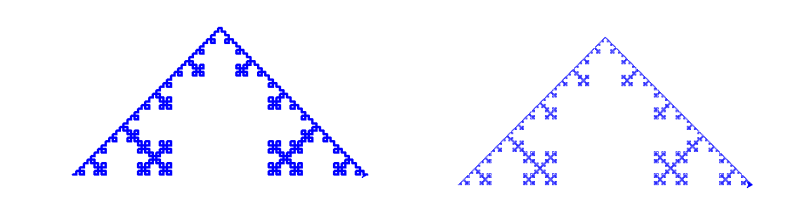

- 4. Trace other fractal figures from the following L-systems. For all these examples the starting word is "ArArArA" (a square) and the rule is to be chosen among:
	- ("A","ArAlAlAArArAlA")
	- ("A","AlAArAArArAlAlAArArAlAlAAlAArA")
	- ("A","AArArArArAA")
	- ("A","AArArrArA")
	- ("A","AArArArArArAlA")
	- ("A","AArAlArArAA")
	- ("A","ArAArrArA")
	- ("A","ArAlArArA")

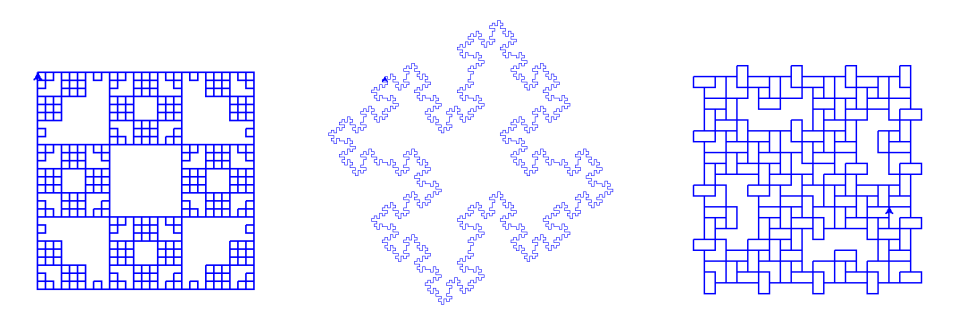

*Invent and trace your own L-systems!*

**Activity 3** (Two rules – Sierpinski triangle)**.**

*Goal: draw more complicated L-systems by allowing two replacement rules instead of one.*

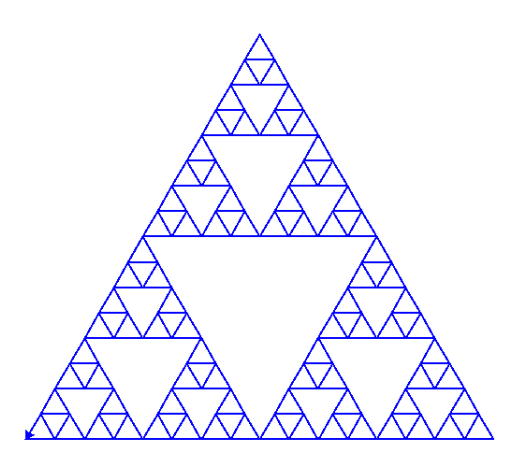

1. Program a replace\_2(word,letter1,pattern1,letter2,pattern2) function that replaces the first letter with a pattern and the second letter with another pattern.

For example when word = "ArBlA", replace\_2(word,"A","ABl","B","Br") returns the word ABlrBrlABl: each letter **A** has been replaced by the pattern **ABl** and at the same time each letter **B** has been replaced by **Br**.

*Warning!* You should not get ABrlrBrlABrl. If this is the case, it is because you used the replace\_1() function first to replace the A, then a second time to replace the B (but after the first replacement, new B appeared). A new function must be programmed to avoid this.

- 2. Program an iterate\_lsystems\_2(start,rule1,rule2,k) function which calculates the *k*iteration of the L-system associated with the initial word start, according to the rules rule1 and rule2. For example, with:
	- start = "ArBrB"
	- $rule1 = ("A", "AFB1A1BrA")$  i.e.  $A \rightarrow AFB1A1BrA$
	- $rule2 = ("B", "BB")$  i.e.  $B \rightarrow BB$
	- for  $k = 0$ , the function returns the starting word  $ArBrB$ ,
	- for  $k = 1$ , the function returns ArB1A1BrArBBrBB,
	- for  $k = 2$ , the function returns:

## ArBlAlBrArBBlArBlAlBrAlBBrArBlAlBrArBBBBrBBBB

3. Trace the first pictures of the Sierpinski triangle given as above by:

start:  $AFBrB$  rules:  $A \rightarrow AFBIAIBrA$   $B \rightarrow BB$ 

The angle is  $-120$  degrees. Here are the images for  $k = 0$  up to  $k = 4$ .

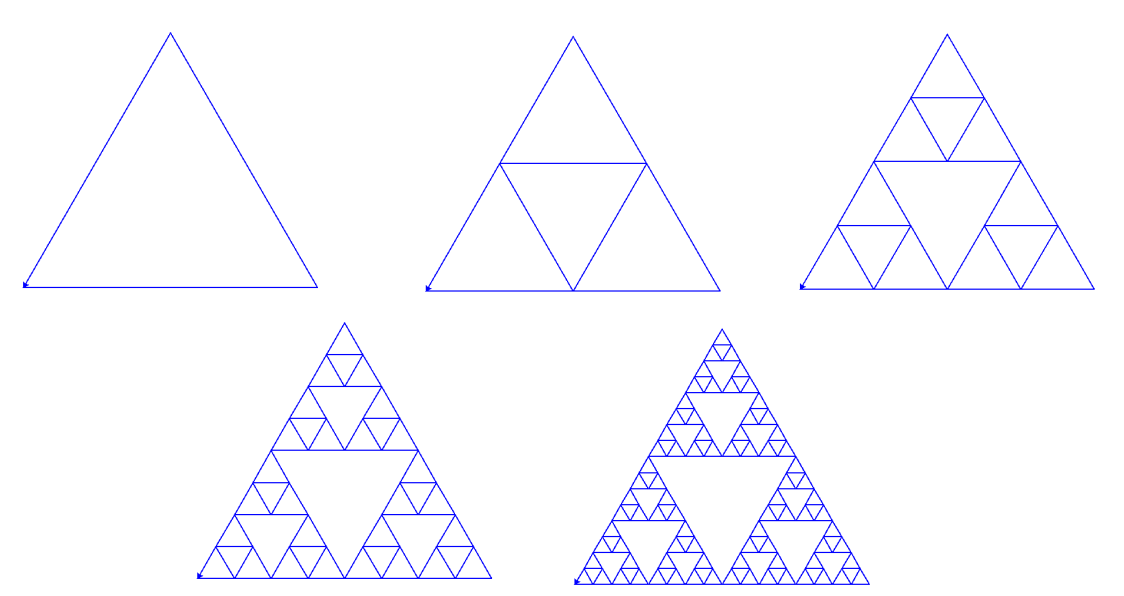

4. Trace other fractal figures from the following L-systems.

• The dragon curve:

start="AX" rule1=("X","XlYAl") rule2=("Y","rAXrY") The letters X and Y do not correspond to an action.

• A variant of the Sierpinski triangle, where angle  $= 60$ :

start="A" rule1=("A","BrArB") rule2=("B","AlBlA")

• The Gosper curve, where angle = 60:

start="A" rule1=("A","AlBllBrArrAArBl") rule2=("B","rAlBBllBlArrArB")

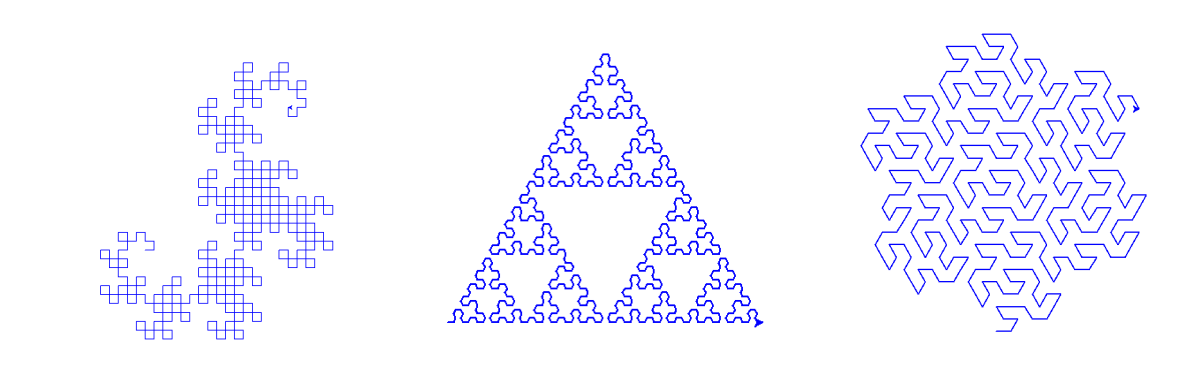

*Invent and trace your own L-systems with two rules!*

## **Lesson 3** (Stacks)**.**

A *stack* is a temporary storage area. Details are in the "Polish calculator – Stacks" chapter. Here are just a few reminders.

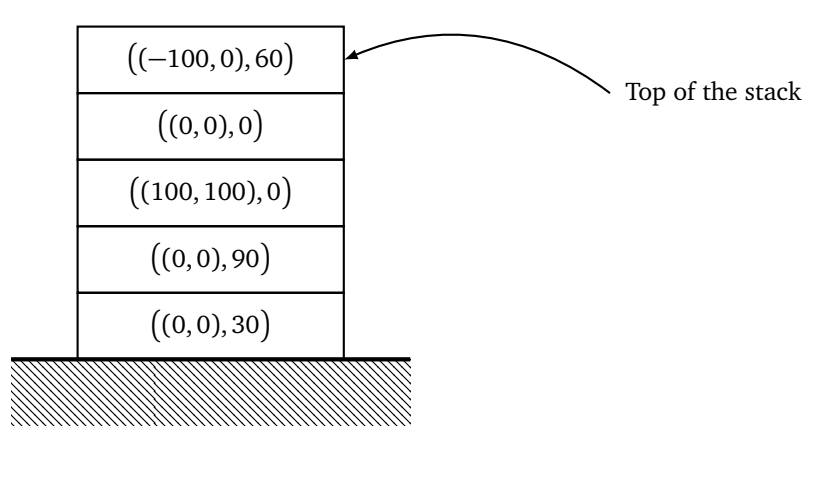

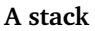

- A stack is like a stack of plates; elements are placed one by one to the top of the stack; the elements are removed one by one, always from the top. It follows the "last in, first out" principle.
- We model a stack using a list.
- At the beginning the stack is empty: stack = [].
- **Push.** We add the items to the end of the list: stack.append(element) or stack = stack + [element].
- **Pop.** An item is removed by using the pop() command:

 $element = stack.pop()$ 

which returns the last item in the stack and removes it from the list.

• On the drawing and in the next activity, the elements of the stack are of type  $((x, y), \theta)$  that will store a state of the turtle:  $(x, y)$  is the position and  $\theta$  is its direction.

**Activity 4** (L-system, stack and turtle)**.**

*Goal: improve our drawings by allowing us to move forward without tracing and also by using a kind of flashback, to trace plants.*

╲

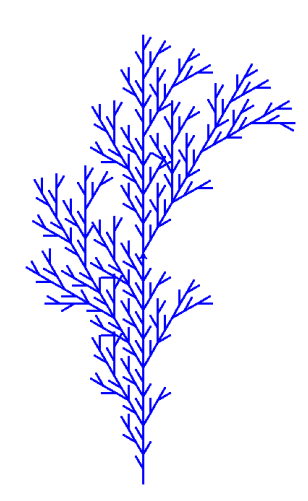

#### 1. **Forward without tracing.**

Increase the possibilities by allowing the turtle to move forward without drawing a line, when the instruction is the letter **a** (in lowercase). (It is sufficient to modify the trace\_lsystems() function.)

Then trace the following L-system:

- start = "ArArArA"
- rule1 = ("A","AlarAAlAlAAlAalAAralAArArAArAarAAA")
- $\bullet$  rule2 =  $("a", "aaaaaa")$

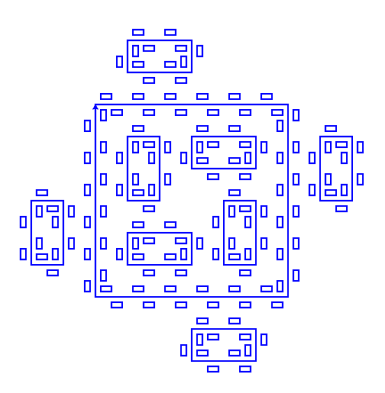

#### 2. **Return back.**

We now allow square brackets in our words. For example **AlA[lAAA]A[rAA]A**. When you encounter a opening bracket "**[**", you store the position of the turtle, then the commands in brackets are executed as usual, when you reach the closing bracket "]" you go back to the stored position. Let us work through the example: **AlA [lAAA] A [rAA] A**

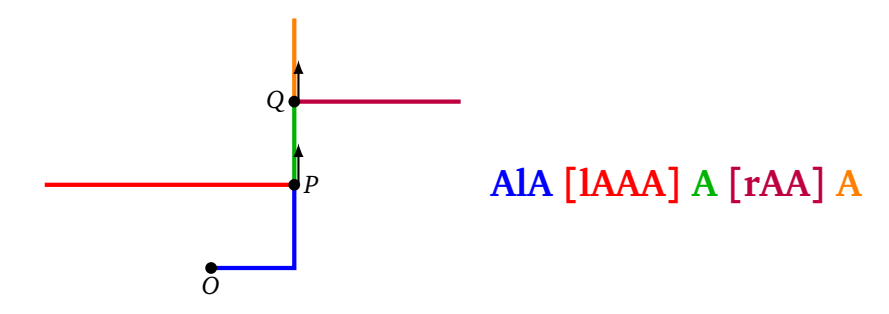

• **AlA**: we start from the point *O*, we move forward, we turn, we move forward.

- **[IAAA]**: we store the current position (the point *P*) and the direction; we turn, we advance three times (we trace the red segment); at the end we return the turtle to the position *P* (without tracing and with the same direction as before).
- **A**: from *P* we advance (green segment).
- **[rAA]**: we store the position *Q* and the direction, we turn and we trace the purple segment. We come back to *Q* with the old state.
- **A**: from *Q* we trace the last segment.

Here is how to draw a word containing brackets using a stack:

- At the beginning the stack is empty.
- We read the characters of the word one by one. The actions are the same as before.
- If the character is the opening bracket "**[**" then add the current position and direction of the turtle  $\big((x,y),\theta\big)$  to the stack. You get  $\big((x,y),\theta\big)$  by <code>(position(), heading()).</code>
- If the character is the closing bracket "**]**" then pop (i.e. read the top element of the stack and remove it). Set the position of the turtle and the angle to the read values. Use goto() and setheading().
- 3. Trace the following L-systems, where the starting word and rule (or rules) are given. The angle is to be chosen between 20 and 30 degrees.
	- "A"  $("A", "A[IA]A[TA][A]")$
	- "A" ("A","A[lA]A[rA]A")
	- "A" ("A","AAr[rAlAlA]l[lArArA]")
	- "X" ("X","A[lX][X]A[lX]rAX") ("A","AA")
	- "X" ("X","A[lX]A[rX]AX") ("A","AA")
	- "X" ("X","Ar[[X]lX]lA[lAX]rX") ("A","AA")

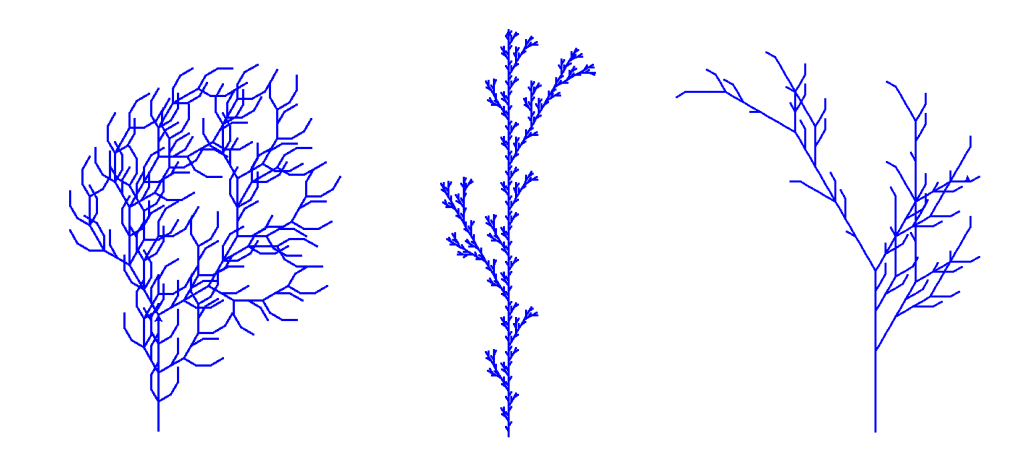

*Invent your own plant!*